2011

Computational Lab #1

## **Gaussian Viewer 03**

I. Build the structures (<u>exactly</u> as shown), save the images and insert them in your lab report (Word file). Fill the table below:

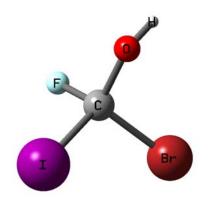

Table #1. Bond lengths and distances between atoms, in Å, bond angles and dihedral angles, in deg, predicted by Gaussian Viewer

|          | Distance | Angle |
|----------|----------|-------|
| C-O      |          |       |
| C-Br     |          |       |
| C-I      |          |       |
| C-F      |          |       |
| O-H      |          |       |
| I-C-Br   |          |       |
| H-O-C    |          |       |
| І-С-О-Н  |          |       |
| F-C-I-Br |          |       |

II. Build the structure as shown below. Report the H1-H2 distance?

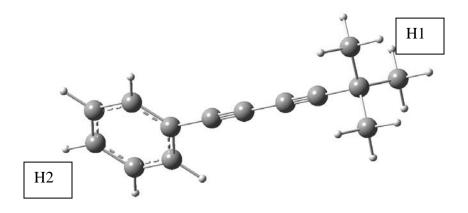

III. Build the polypeptide as shown below (use the template).

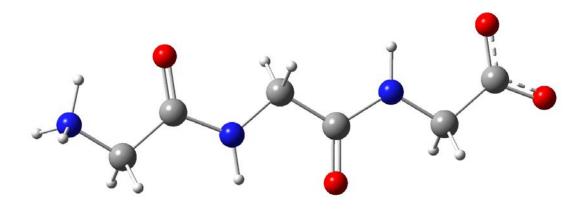

Report the distance between the two most remote atoms.

Report the N-C-C bond angle for the N-terminus.

IV. Build the structure shown below.

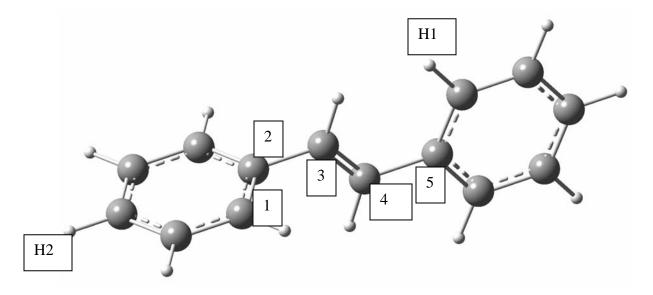

Set the 1234 dihedral angle to zero Set the C4-C5 distance to 1.48 Å

What is the distance between H1 and H2?

V. Symmetry. Build the following structures. Be sure that you have a proper symmetry group.

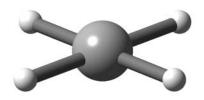

D<sub>4h</sub> (square planar methane)

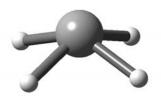

 $C_{4\nu} \ \ (square \ pyramidal \ methane)$ 

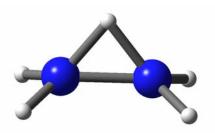

Transition state structure (C2v) for the !,2 proton shift for protonated hydrazine  $(NH_2NH_2H^{\scriptscriptstyle +})$